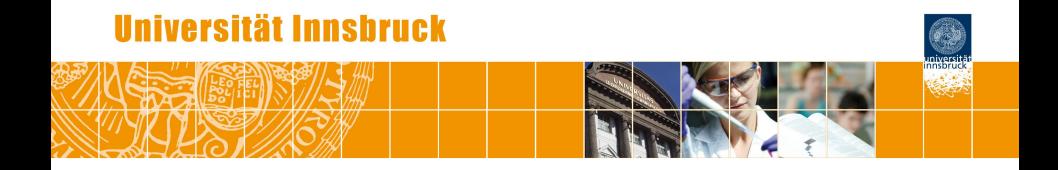

# **A One-for-All Exams Generator: Written Exams, Online Tests, and Live Quizzes with R**

Achim Zeileis

<http://eeecon.uibk.ac.at/~zeileis/>

# **Overview**

- Motivation and challenges
- R package **exams**
- **•** Exercises
- Exams
	- Combination of exercises
	- PDF output
	- HTML output
	- **Moodle**, **OLAT**, **ARSnova**, . . .
- **•** Discussion

# **Motivation and challenges**

## **Motivation:**

- Introductory statistics and mathematics courses for business and economics students at WU Wien and Universität Innsbruck.
- Courses are attended by more than 1,000 students per semester.
- Currently: Several lecturers teach lectures (∼500 participants) and tutorials (∼150 participants) in parallel.

## **Strategy:**

- Individualized organization of learning, feedback, and assessment.
- The same pool of exercises at the core of all parts of the course.

# **Motivation and challenges**

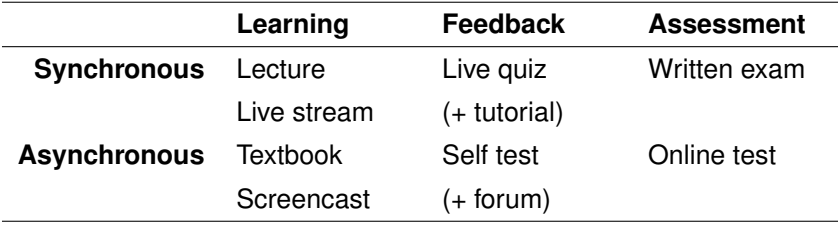

# **Motivation and challenges**

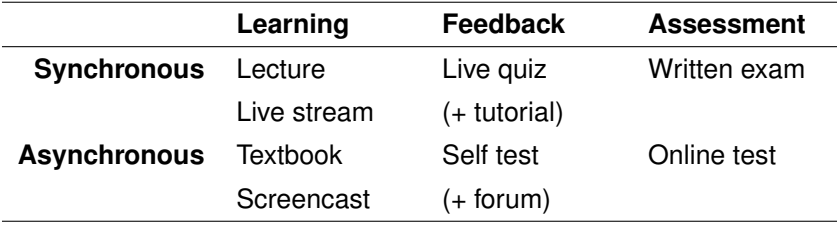

## **Challenges:**

- *Scalability:* Randomized dynamic exercises required for feedback/assessment.
- *Feedback:* Support for complete correct solutions.
- *Flexibility:* Automatic rendering into different assessment formats.

# **R package exams**

## **Tools chosen:**

- R for random data generation and computations.
- $\bullet$  LAT<sub>E</sub>X for mathematical notation.
- $\bullet$  LAT<sub>E</sub>X or Markdown for text formatting
- Sweave or **knitr**/**rmarkdown** for tying everything together.

## **Exercises:**

- Dynamic templates if R code is used for randomization.
- Each exercise is a single file (either .Rnw or .Rmd).
- Contains question and (optionally) the corresponding solution.

# **R package exams**

## **Answer types:**

- Single choice and multiple choice.
- **•** Numeric values.
- Text strings (typically short).
- Combinations of the above (cloze).

## **Output:**

- PDF either fully customizable or standardized with automatic scanning/evaluation.
- HTML either fully customizable or embedded into any of the standard formats below.
- **Moodle** XML.
- QTI XML standard (version 1.2 or 2.1), e.g., for **OLAT**/**OpenOLAT**.
- **ARSnova**, **TCExam**, **LOPS**, . . . (**Blackboard** under development).

## **Exercises**

**Exercise templates:** Either .Rnw files composed of

- $\bullet$  R code chunks for random data generation within  $\lt\lt\gt>$  and  $\heartsuit$ .
- Question and solution descriptions contained in \begin/\end pairs for {question}/{solution}.
- $\bullet$  Metainformation about extype (numeric, multiple choice,  $\dots$ ), correct exsolution, a short exname, etc. \extype{mchoice}, \exsolution{01001}, . . .
- Question and basic metainformation is mandatory everything else optional. Insertion of data elements with  $\S{expr}$ ...}.

## **Alternatively:** .Rmd files with

- $\bullet$  Code chunks: ``` $\{r\}$  ... ```.
- Question/Solution sections with ======= markup.<br>extype: mchoice, exsolution: 01001, ....<br>Insertions: `r ...`.
- extype: mchoice, exsolution: 01001, . . . .
- 

# **Exams: Combination of exercises**

**Idea:** An exam is simply a list of exercise templates. For example, using statistics exercise templates contained in **exams**.

```
R> myexam <- list(
+ "boxplots.Rnw",
+ c("confint.Rnw", "ttest.Rnw", "tstat.Rnw"),
+ c("anova.Rnw", "regression.Rnw"),
+ "scatterplot.Rnw",
+ "relfreq.Rnw"
+ )
```
### **Draw random exams:**

- First randomly select one exercise from each list element.
- Generate random numbers/input for each selected exercise.
- Combine all exercises in output file(s) (PDF, HTML, . . . ).

# **Exams: Combination of exercises**

**Interfaces:** exams2pdf(), exams2html(), exams2moodle(), exams2qti12(), exams2nops(), exams2arsnova(), . . .

**Workhorse function:** Internally, all interfaces call xexams() that handles (temporary) files/directories and carries out four steps.

- **<sup>1</sup>** *Weave:* Each .Rnw/.Rmd exercise is weaved into a .tex/.md file. Default: xweave() which calls Sweave() or knit().
- **<sup>2</sup>** *Read:* Each resulting .tex/.md file is read into an R list with question, solution, metainformation. Default: read\_exercise().
- **<sup>3</sup>** *Transform:* Each of these exercise-wise list objects can be transformed, e.g., by converting LAT<sub>E</sub>X text to HTML or Markdown to LAT<sub>EX</sub> etc. Default: No transformation.
- **<sup>4</sup>** *Write:* The (possibly transformed) lists of exercises can be written out to one ore more files per exam in an output directory. Default: No files are written.

# **Exams: Combination of exercises**

**Usage:**

A single exam popped up in a PDF viewer:

```
R> exams2pdf(myexam, template = "exam")
```
Multiple PDF/NOPS exams written to an output directory:

```
R> odir <- tempfile()
R > exams2nops(myexam[-(2:3)], n = 3, dir = odir)
```
Multiple replications in a single Moodle XML file in output directory:

```
R > exams2moodle(myexam, n = 3, dir = odir)
```
# **Exams: PDF output**

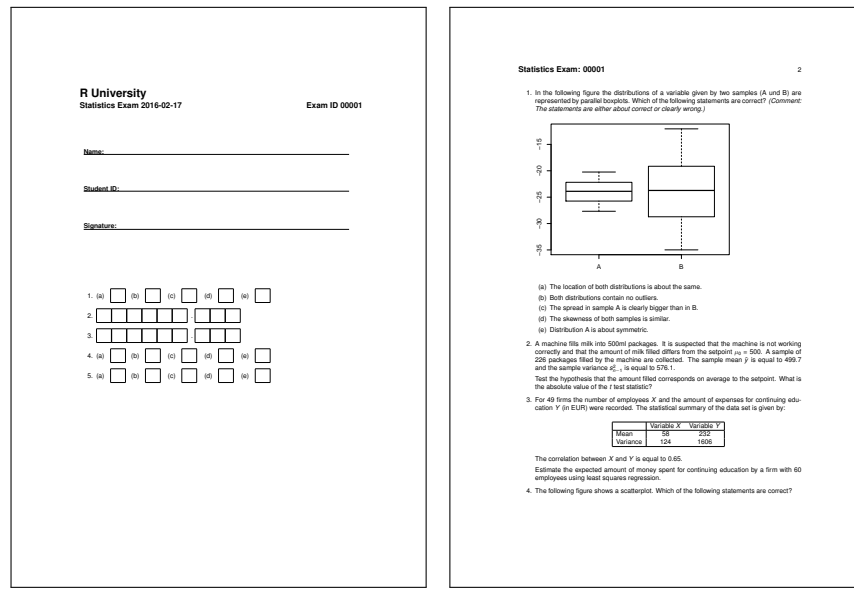

# **Exams: PDF output (NOPS)**

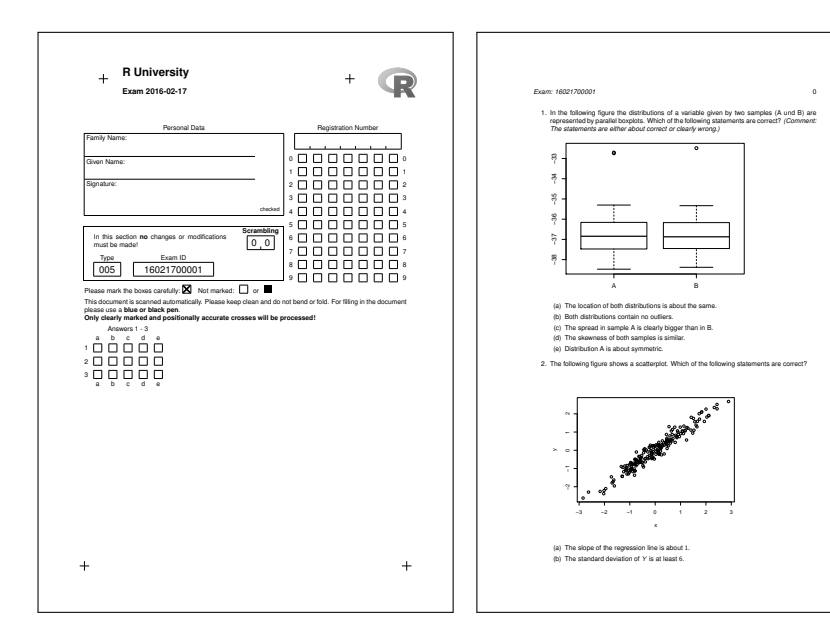

# **Exams: HTML output**

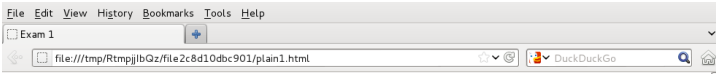

### Fxam 1

#### 1. Question

In Figure the distributions of a variable given by two samples (A und B) are represented by parallel boxplots. Which of the following statements are correct? (Comment: The statements are either about correct or clearly wrong.)

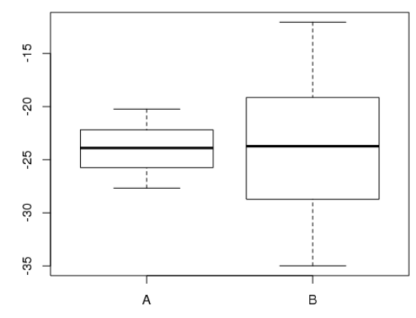

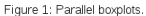

- a. The location of both distributions is about the same
- b. Both distributions contain no outliers.
- c. The spread in sample A is clearly bigger than in B.
- d. The skewness of both samples is similar.
- e. Distribution A is about symmetric.

## **Exams: Moodle XML**

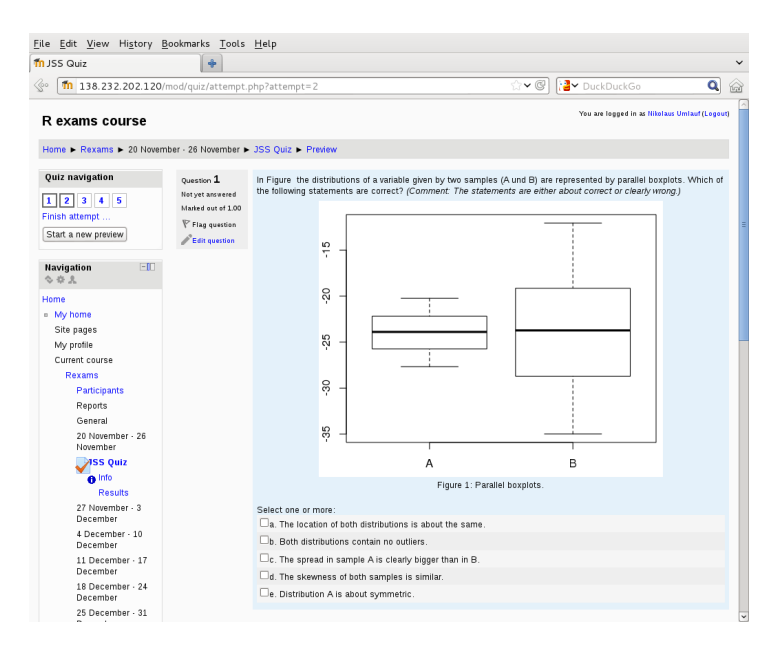

# **Exams: QTI**

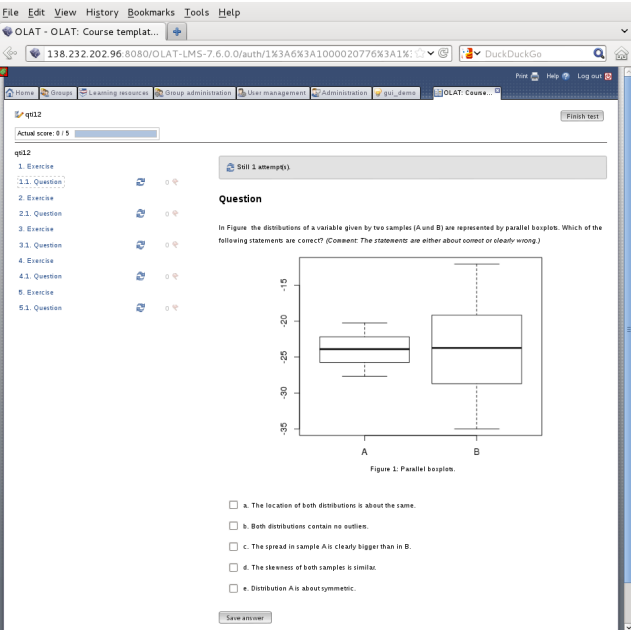

## **Exams: ARSnova**

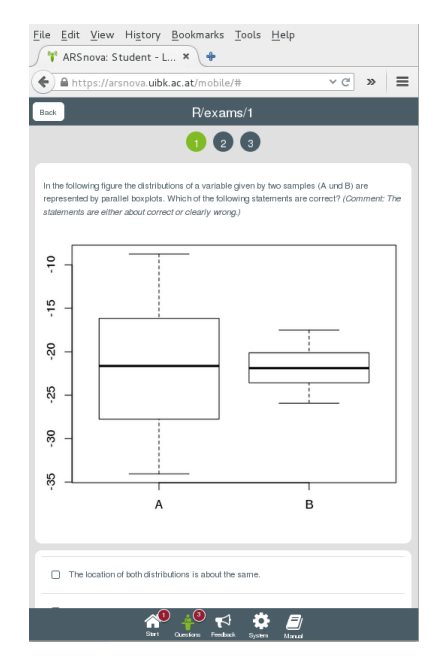

## **Exams: Transformers**

## **Transformer functions:**

- For LAT<sub>E</sub>X to HTML: Ian H. Hutchinson's **TtH** (T<sub>E</sub>X to HTML) package (**tth** in R). Mathematical notation is either represented using MathML (ttm), requiring a suitable browser (e.g., Firefox or Safari), or plain HTML (tth).
- Alternatively: John MacFarlane's **pandoc** package (**rmarkdown** in R) with various options for rendering mathematical notation (including MathML).
- **•** For Markdown to HTML or LAT<sub>E</sub>X: **pandoc** only.
- In either case: No LAT<sub>EX</sub> installation needed, but also limited to LATEX commands supported by **TtH** or **pandoc**, respectively.
- Links to dynamically generated data can be easily included, e.g., \url{mydata.rda} or [mydata.rda](mydata.rda), respectively.

# **Discussion**

## **Package exams:**

- Framework for automatic generation of simple (mathematical or statistical) exams and associated self-study materials.
- Based on independent exercises in . Rnw/. Rmd format which can be compiled into exams (or other collections of exercises).
- Version 1 (Grün and Zeileis 2009) only supported PDF output, version 2 (Zeileis *et al.* 2014) added a toolbox for various output formats, recent versions add support for Markdown and **pandoc**.
- Contributing to the pool of exercises only requires knowledge of Sweave/**knitr** and minimal markup for metainformation.
- For a first session employ exams\_skeleton() which copies demo scripts, exercises, and templates into a working directory.
- Hosted on R-Forge, providing a support forum: <http://R-Forge.R-project.org/projects/exams/>

# **Discussion**

## **At Universität Innsbruck:**

- Large-scale introductory mathematics course.
- Team of about 5–10 persons (professors, lecturers, student assistants) contributes to the pool of exercises.
- During the semester: Online tests (and self tests) in **OpenOLAT** (exams2qti12) using numerical and multiple-choice exercises.
- Tutorial sessions: Live quizzes based on single-choice exam exercises in **ARSnova**.
- Written exams (exams2nops) with single-choice exercises. Results are scanned (nops\_scan) and automatically evaluated (nops\_eval). HTML report for each student in **OpenOLAT**.
- E-exams in dedicated computer pool with **TCExam** might be used as an alternative to written exams.

# **Discussion**

## **Under development:**

- *Nikolaus Umlauf:* Graphical exams manager based on **shiny** that can be used on a local machine or on a server.
- *Niels Smits:* **Blackboard** interface based on QTI 1.2.
- *Mirko Birbaumer, Achim Zeileis:* **Ilias** interface based on QTI 1.2.
- *Achim Zeileis:* Evaluation reports for lecturers/examiners based on IRT models.

## **References**

Zeileis A, Grün B, Leisch F, Umlauf N (2015). *exams: Automatic Generation of Exams in R.* R package version 2.1-0. URL <http://CRAN.R-project.org/package=exams>

Zeileis A, Umlauf N, Leisch F (2014). "Flexible Generation of E-Learning Exams in R: Moodle Quizzes, OLAT Assessments, and Beyond." *Journal of Statistical Software*, **58**(1), 1–36. [doi:10.18637/jss.v058.i01](http://dx.doi.org/10.18637/jss.v058.i01)

Grün B, Zeileis A (2009). "Automatic Generation of Exams in R." *Journal of Statistical Software*, **29**(10), 1–14. [doi:10.18637/jss.v029.i10](http://dx.doi.org/10.18637/jss.v029.i10)